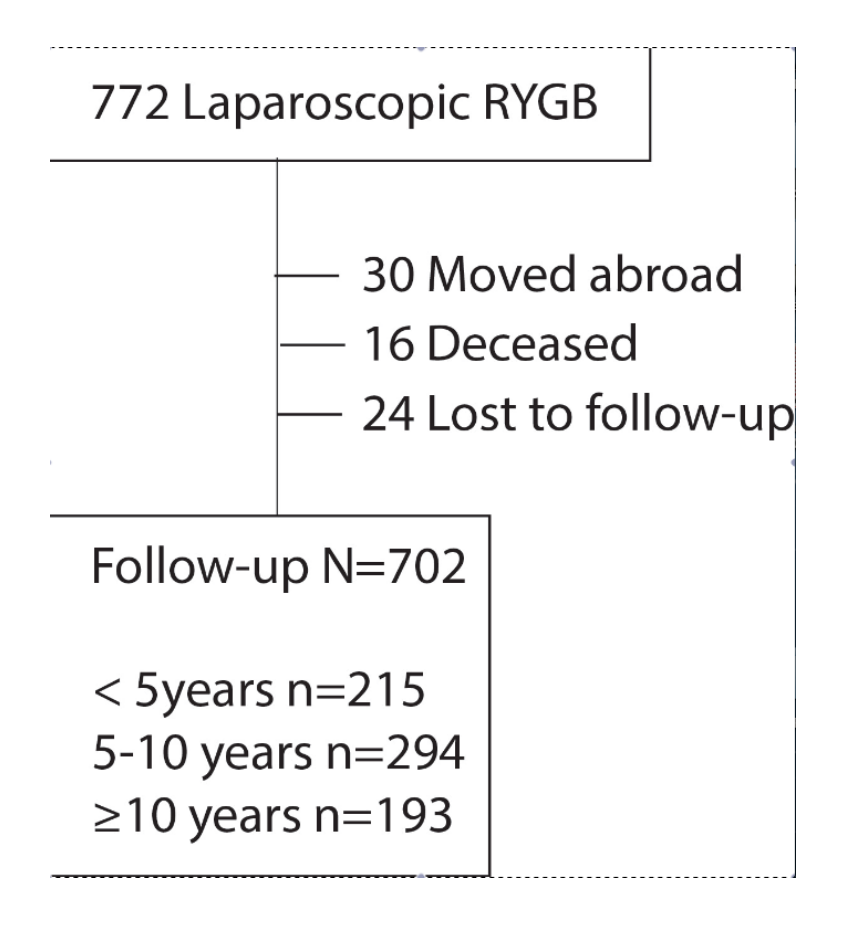

Figure 2. Flowchart.